## ≪認定プログラム一覧を見るには≫

はじめに参加者用ホームページを開いて下さい。

アドレスは https://jaeic-cpd.jp です。

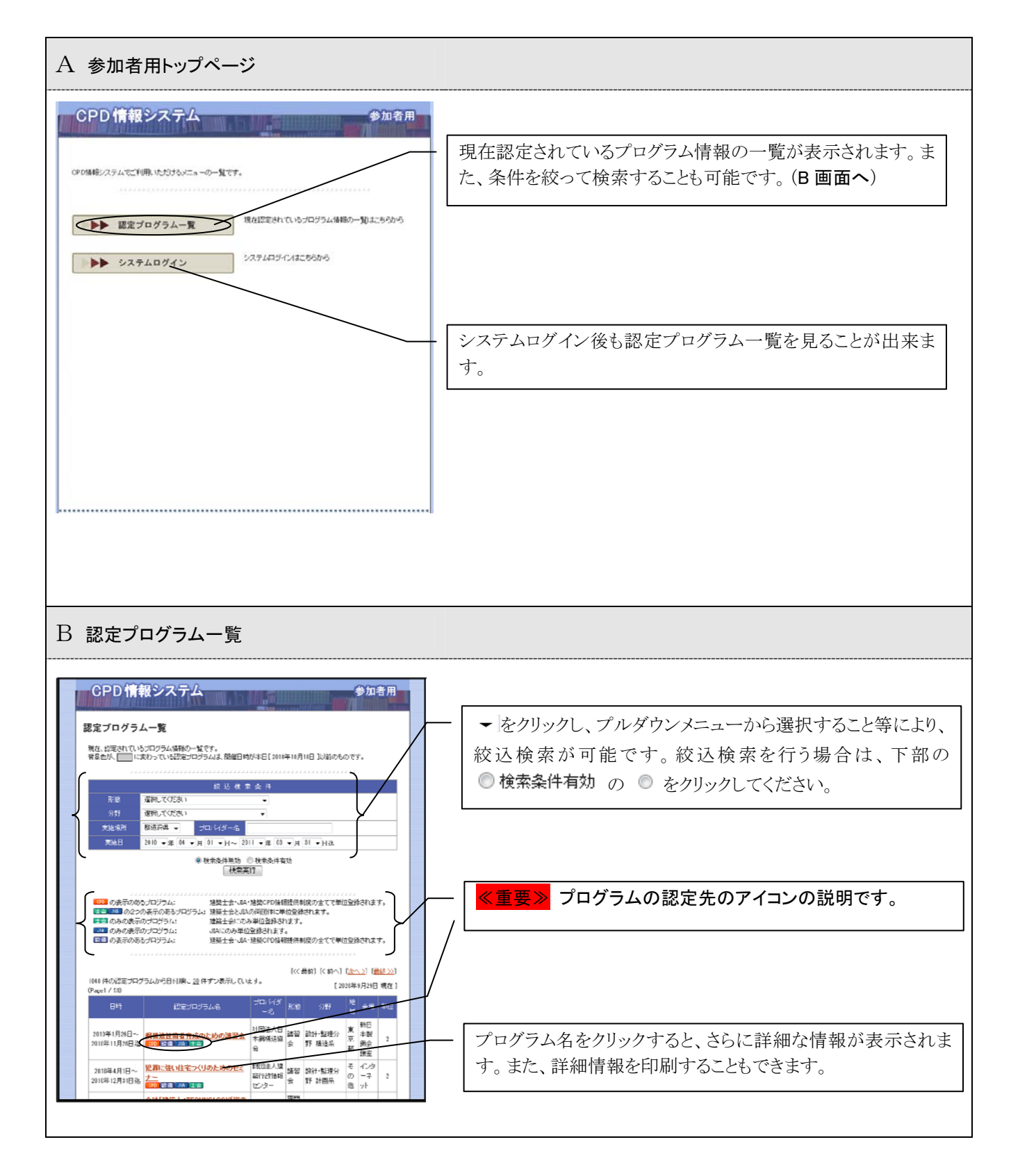